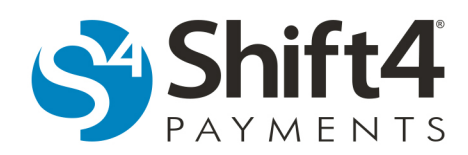

# **UTG Offline Mode and Stand-in Guide**

### *Offline Mode*

Offline mode enables merchants to continue accepting payments when their UTG is unable to connect to the Shift4 Payments data centers. In Offline mode, the UTG closely mimics online mode by generating a Token on all authorization and sale requests.

## *Offline Guidelines*

The business is taking a risk when accepting offline transactions during an internet service interruption. The business should understand the following guidelines before Offline Mode and Stand-in is enabled.

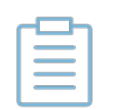

**Note:** In Offline Mode, EMV cards can only be processed as MSR.

**Automatic Switch:** The UTG will automatically switch to Offline Mode in the event of a disruption in internet service as long as certain criteria in the UTG are met.

**Declined Transactions:** When accepting transactions with Offline Mode and Stand-in enabled, transactions accepted during this period can be declined once they are uploaded to the gateway. All transactions that were processed with Offline Mode with Stand-in will report in the POS/PMS as accepted even if they are declined by the issuing bank.

**Viewing Transactions:** Businesses using Micros, POSitouch, or other certified interfaces will have the ability to view all declined transactions on DOLLARS ON THE NET.

Businesses using Future POS or Restaurant Manager will have the opportunity to view declined transactions using Lighthouse 5, which is currently in development.

**Offline Visibility:** UTG by design does not indicate when it goes into offline mode. There are clues that a person may figure out but the intent is to continue operating as usual because there are risks that a person may exploit if they are aware of when it is in offline mode.

**Internet Service Restored:** The internet at the business should be restored as soon as possible. Once the internet is restored, all cards/transactions will be uploaded to the gateway so they can be approved by the processor. The

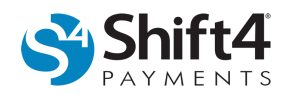

UTG will automatically switch back to online mode once the internet is restored and all transactions have been uploaded to the data center. If the cards/transactions are not uploaded to the gateway in an appropriate time, the merchant will be at risk of either being charged more for the transactions, or the approval may drop off completely, which means that when the transactions are settled, the cardholder or bank could deny the transaction and charge it back to the merchant.

**Verification:** The cashier should always check the name and expiration date to ensure they are accepting a valid card.

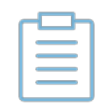

**Note:** For more information on Offline Mode, Stand-in, and other UTG settings, see the UTG *Quick Installation Guide* available in the DOLLARS ON THE NET Help section.

## *UTG Offline Mode and Stand-in*

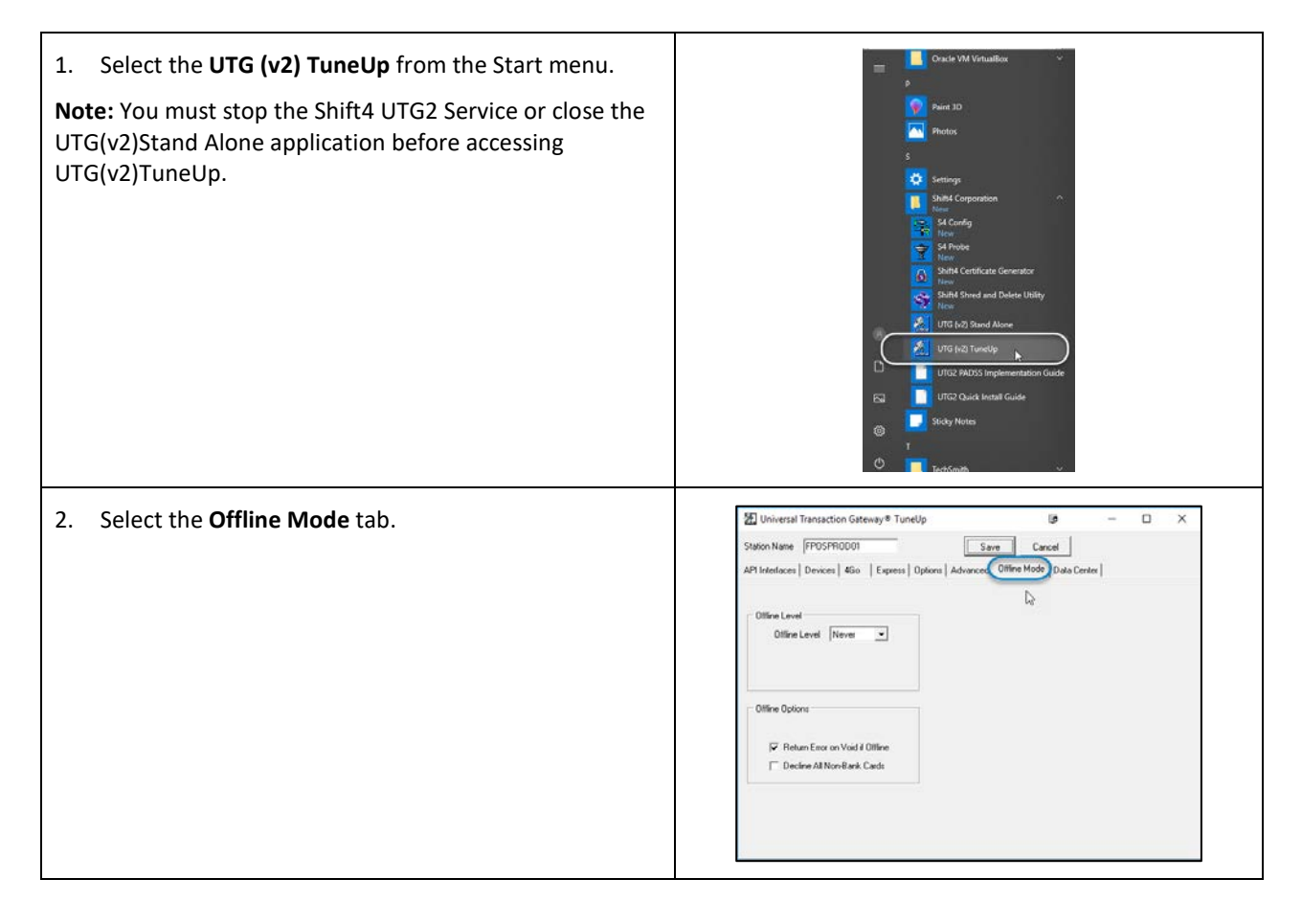

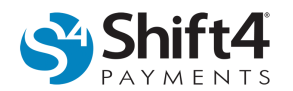

- 3. Select your preferred Offline Level.
	- **Low:** 3 Timeouts in 120 Seconds
	- **Medium:** 5 Timeouts in 120 Seconds
	- **High:** 25 Timeouts in 300 Seconds
	- **Never:** Disables Offline Level Thresholds

**Note:** If the UTG cannot connect to the data center upon startup, the UTG will be unable to go online, regardless of the Offline Level Settings.

- **Custom:** Transactions will be automatically sent to the offline queue when the UTG detects the number of failed transactions in the specified time span. When using Custom level, you must also set the **Count** and **Time Span**:
	- o **Count:** This is the number of failed transactions required before the UTG automatically switches to Offline mode.
	- o **Time Span:** This is the timeframe required for the count to be reached before the UTG to switch to Offline mode. If the count is not reached within the specified time span, the internal timer automatically resets.

#### **Further Considerations:**

When selecting an offline level, you must take the implementation type (per station or locally hosted) and business volume into consideration.

If the implementation type is locally hosted, the offline parameters will be met quicker than per workstation because all transactions travel through one UTG. If your implementation type is per station, your payments will travel through multiple UTG installations.

In terms of business volume, if the business volume is heavy, the higher levels should be considered where as if the business volume is lower you should consider a lower level.

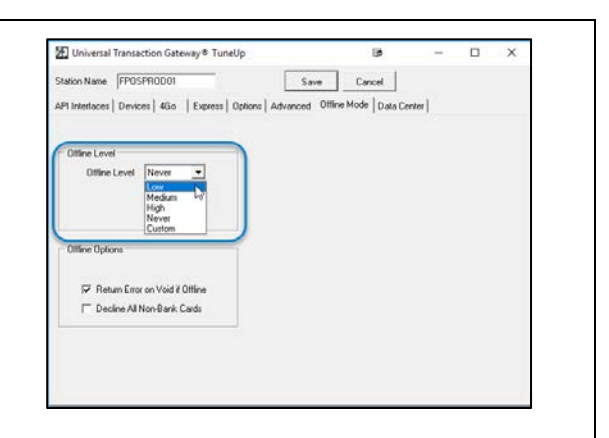

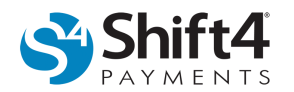

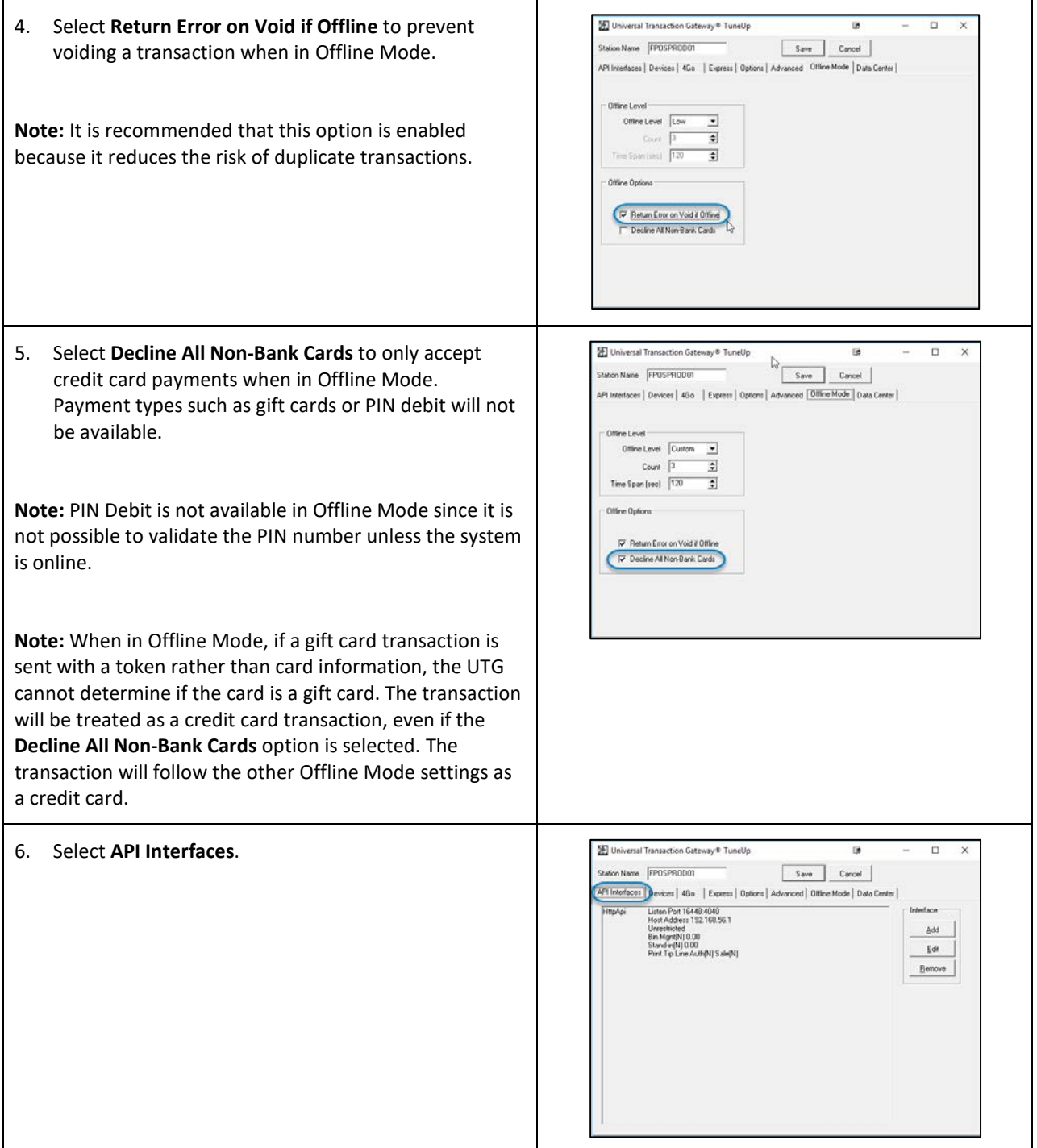

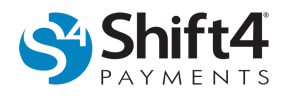

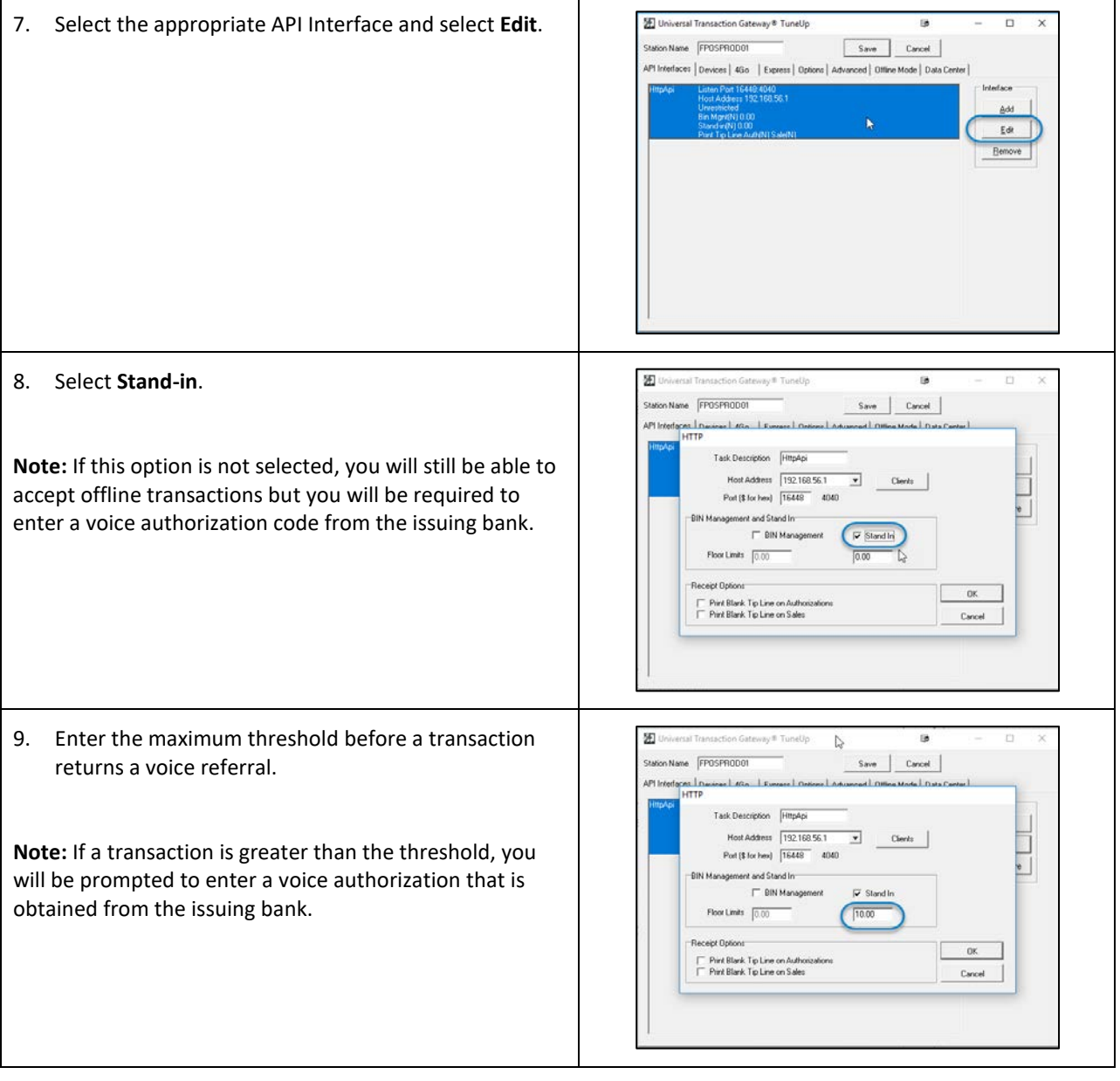

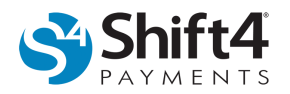

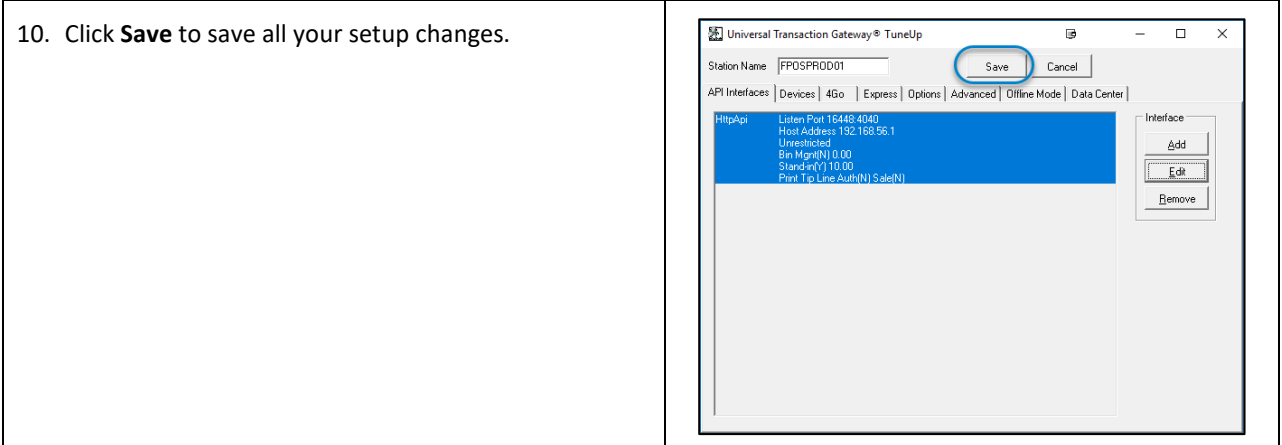

# *Viewing Declined Transactions in DOLLARS ON THE NET*

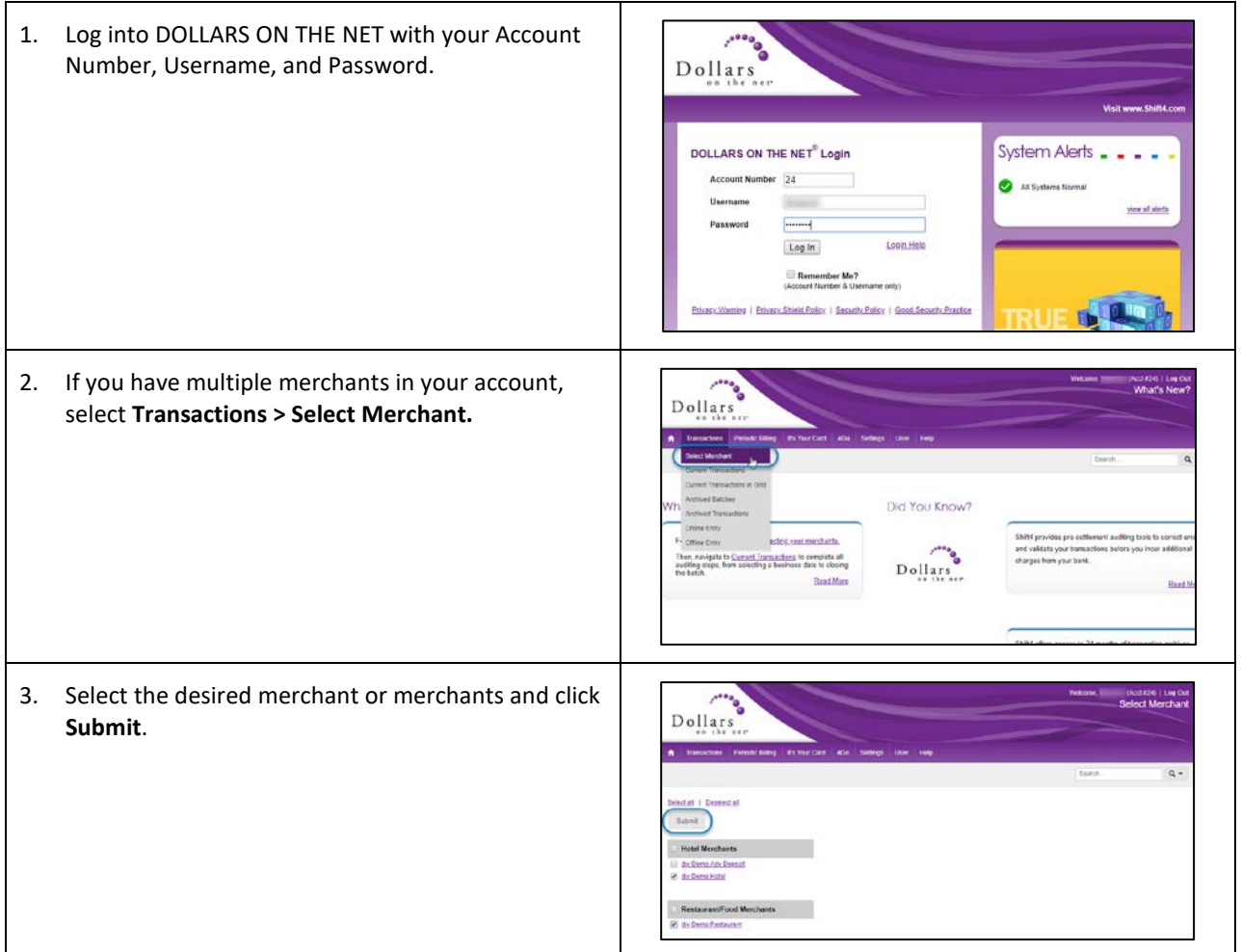

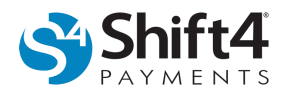

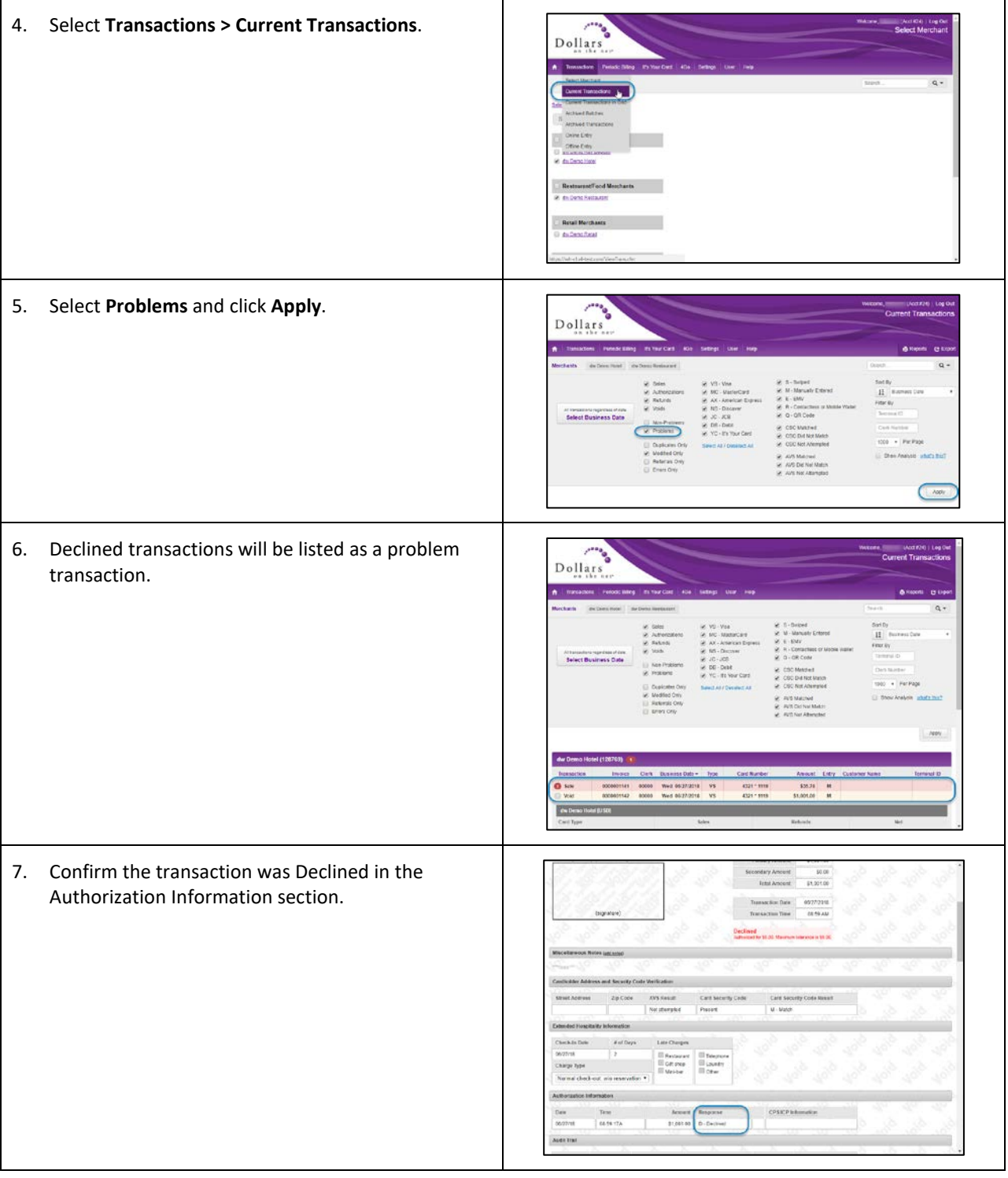